# Package 'nipnTK'

November 30, 2020

<span id="page-0-0"></span>Type Package

Title National Information Platforms for Nutrition Anthropometric Data Toolkit

Version 0.1.0

Description An implementation of the National Information Platforms for Nutrition or NiPN's analytic methods for assessing quality of anthropometric datasets that include measurements of weight, height or length, middle upper arm circumference, sex and age. The focus is on anthropometric status but many of the presented methods could be applied to other variables.

License GPL-3

Depends  $R (= 2.10)$ 

Imports stats, graphics, bbw, withr

Suggests testthat, knitr, rmarkdown, tufte, spelling

Encoding UTF-8

Language en-GB

LazyData true

RoxygenNote 7.1.1

URL <https://nutriverse.io/nipnTK/>,

<https://github.com/nutriverse/nipnTK>

BugReports <https://github.com/nutriverse/nipnTK/issues>

VignetteBuilder knitr

NeedsCompilation no

Author Mark Myatt [aut] (<https://orcid.org/0000-0003-1119-1474>), Ernest Guevarra [aut, cre] (<https://orcid.org/0000-0002-4887-4415>)

Maintainer Ernest Guevarra <ernest@guevarra.io>

Repository CRAN

Date/Publication 2020-11-30 09:20:02 UTC

## R topics documented:

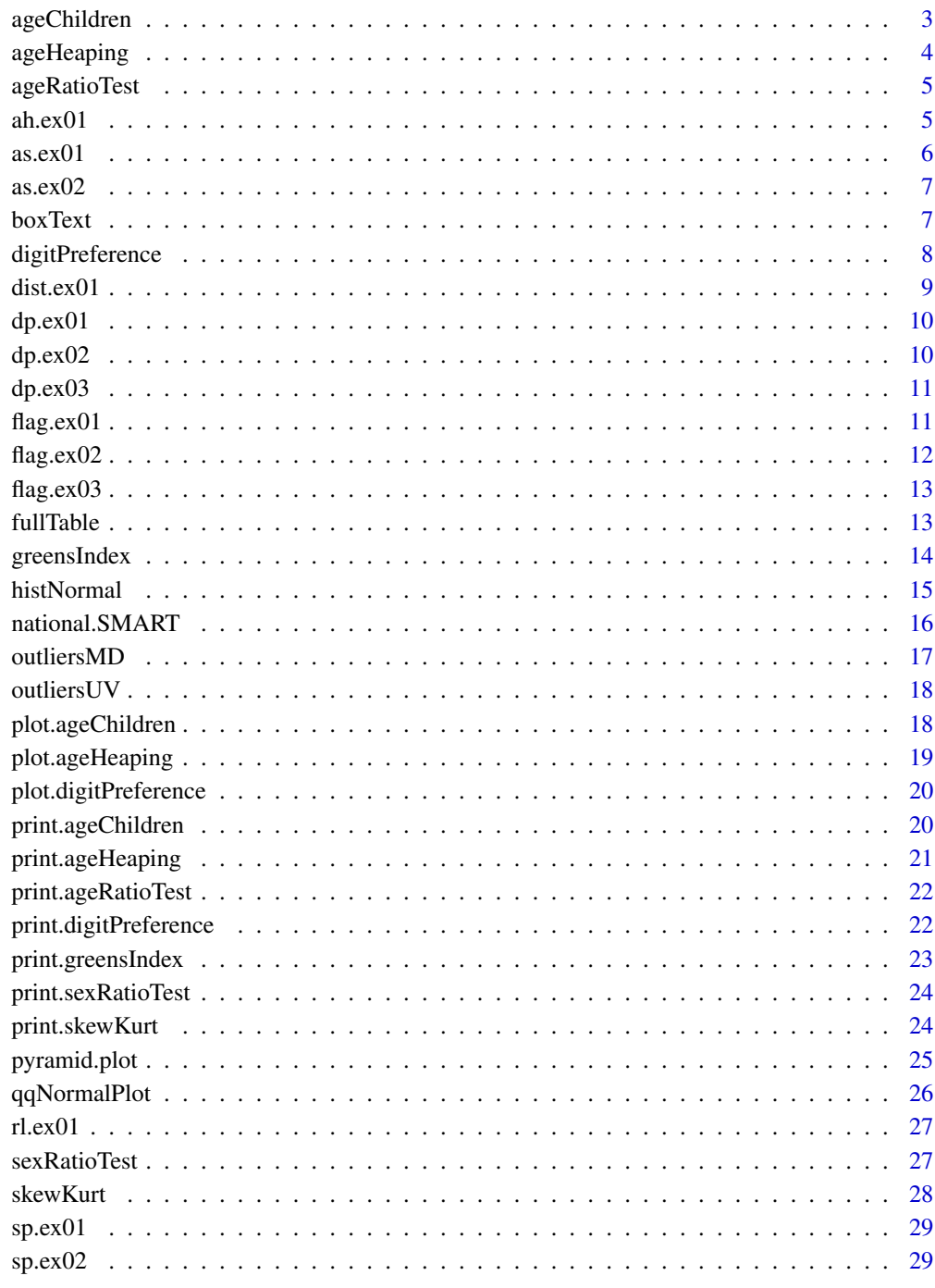

<span id="page-2-1"></span><span id="page-2-0"></span>

Goodness of fit to an expected (model-based) age distribution

## Usage

```
ageChildren(
  age,
 u5mr = 0,groups = "6:17=1; 18:29=2; 30:41=3; 42:53=4; 54:59=5"
)
```
## Arguments

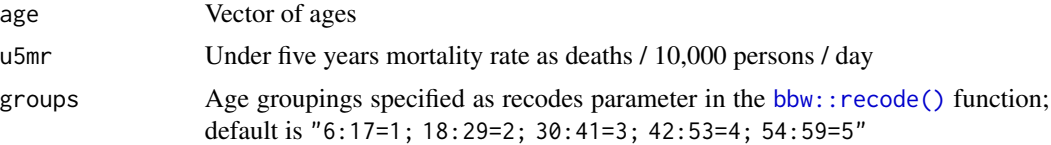

## Value

A list of class "ageChildren" with:

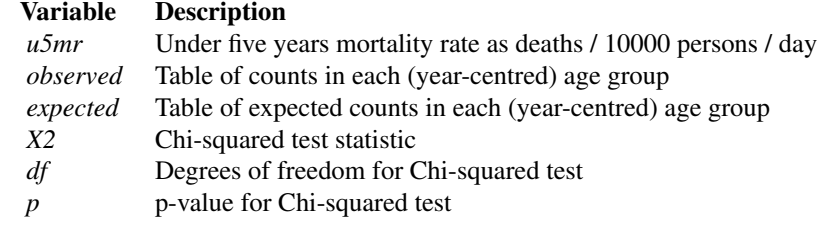

```
# Chi-Squared test for age of children in dp.ex02 sample dataset using an
# u5mr of 1 / 10,000 / day.
svy < - dp.ex02ac <- ageChildren(svy$age, u5mr = 1)
ac
# Apply function to each sex separately
# Males
acM <- ageChildren(svy$age[svy$sex == 1], u5mr = 1)
acM
# Females
```
<span id="page-3-0"></span>4 ageHeaping

```
acF <- ageChildren(svy$age[svy$sex == 2], u5mr = 1)
# Simplified call to function by sex
by(svy$age, svy$sex, ageChildren, u5mr = 1)
```
#### <span id="page-3-1"></span>ageHeaping *Age-heaping analysis*

## Description

Age heaping is the tendency to report children's ages to the nearest year or adults' ages to the nearest multiple of five or ten years. Age heaping is very common. This is a major reason why data from nutritional anthropometry surveys is often analysed and reported using broad age groups.

#### Usage

 $agelleaping(x, divisor = 12)$ 

## Arguments

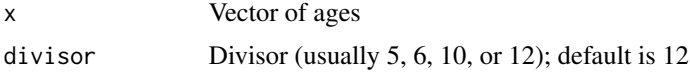

## Value

A list of class "ageHeaping" with:

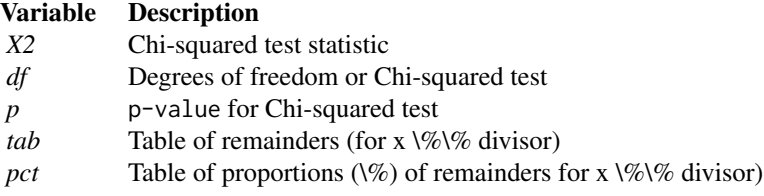

```
# Test for age heaping using SMART survey data in Kabul, Afghanistan (dp.ex02)
# using a divisor of 12
svy \leq dp.ex@2ah12 <- ageHeaping(svy$age)
ah12
# Test for age heaping using SMART survey data in Kabul, Afthanistan (dp.ex02)
# using a divisor of 6
ah6 <- ageHeaping(svy$age, divisor = 6)
ah6
```
<span id="page-4-1"></span><span id="page-4-0"></span>ageRatioTest *Age ratio test*

## Description

Age Ratio Test is an age-related test of survey and data quality.

#### Usage

 $ageRatioTest(x, ratio = 0.85)$ 

## Arguments

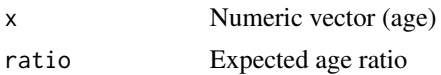

#### Value

A lit of class "ageRatioTest" with:

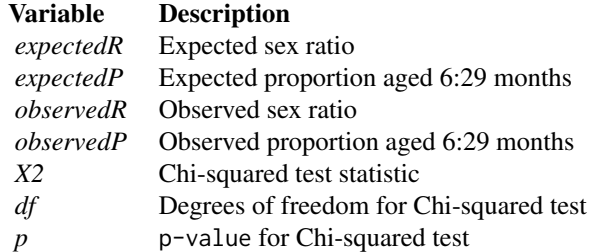

```
# Age-ratio test on survey dataset from Kabul, Afghanistan (dp.ex02)
# with an age ratio of 0.85
svy <- dp.ex02
ageRatioTest(svy$age, ratio = 0.85)
# The age ratio test applied to data for each sex separately
by(svy$age, svy$sex, ageRatioTest, ratio = 0.85)
```
<span id="page-5-0"></span>Anthropometric data from a Rapid Assessment Method for Older People (RAM-OP) survey in the Dadaab refugee camp in Garissa, Kenya. This is a survey of people aged sixty years and older.

#### Usage

ah.ex01

## Format

A data frame with 593 observations and 10 variables

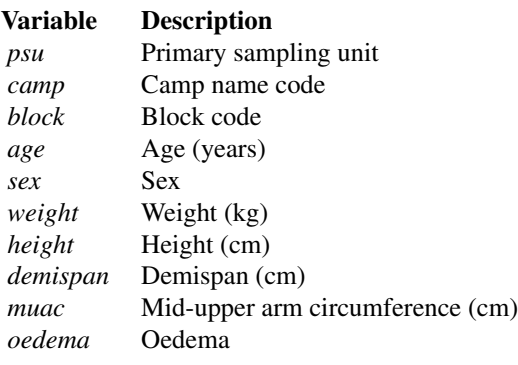

#### Source

Data courtesy of [HelpAge International](https://www.helpage.org)

as.ex01 *Example dataset for age and sex distributions function*

#### Description

Data taken from household rosters collected as part of a household survey in Tanzania.

#### Usage

as.ex01

#### Format

A data frame of 8736 observations and 2 variables

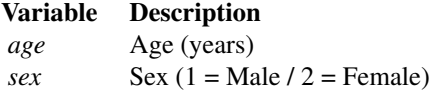

<span id="page-6-0"></span>

Census data of Tanzania taken from the Wolfram|Alpha knowledge engine.

## Usage

as.ex02

## Format

A data frame with 20 observations and 4 variables

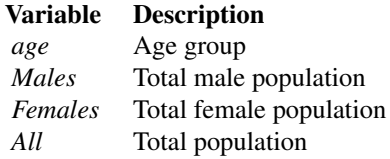

#### Source

<http://www.wolframalpha.com/input/?i=Tanzania+age+distribution>

boxText *Plot text in a coloured bounding box.*

## Description

Plot text in a coloured bounding box.

## Usage

```
boxText(
  x,
  y,
  labels,
  cex = 0.75,
  col = "white",border = FALSE,
  1wd = 0.5,
  pad = TRUE
\mathcal{E}
```
#### <span id="page-7-0"></span>Arguments

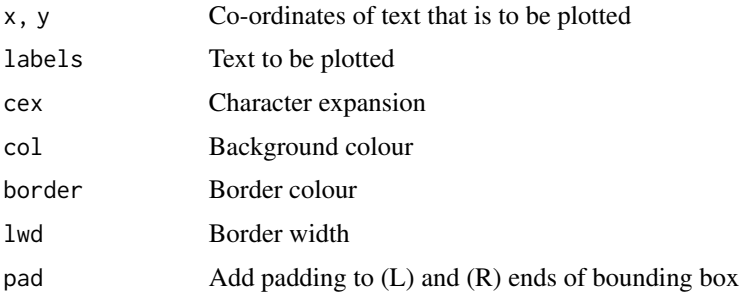

#### Examples

```
## Use of boxtext in the ageHeaping plot function
svy \leq -dp.ex02ah12 <- ageHeaping(svy$age)
plot.new()
boxText(x = as.numeric(names(ah12$tab)),
       y = max(ah12$tab) * 0.1,labels = paste(sprintf(fmt = "%3.1f", ah12$pct), "%", sep = ""),
        cex = 0.5,
        pad = TRUE)
```
<span id="page-7-1"></span>digitPreference *Digit preference test*

## Description

Digit preference is the observation that the final number in a measurement occurs with a greater frequency that is expected by chance. This can occur because of rounding, the practice of increasing or decreasing the value in a measurement to the nearest whole or half unit, or because data are made up. The [digitPreference\(\)](#page-7-1) function assesses the level by which digit preference exists in a given dataset using a digit preference score (DPS).

#### Usage

```
digitPreference(x, digits = 1, values = 0:9)
```
## Arguments

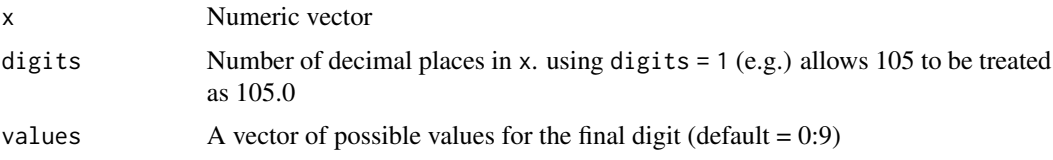

#### <span id="page-8-0"></span> $dist.ex01$  9

## Details

DPS definition from:

Kari Kuulasmaa K, Hense HW, Tolonen H (for the WHO MONICA Project), Quality Assessment of Data on Blood Pressure in the WHO MONICA Project, WHO MONICA Project e-publications No. 9, WHO, Geneva, May 1998 available from [https://www.thl.fi/publications/monica/](https://www.thl.fi/publications/monica/bp/bpqa.htm) [bp/bpqa.htm](https://www.thl.fi/publications/monica/bp/bpqa.htm)

## Value

A list of class "digitPreference" with:

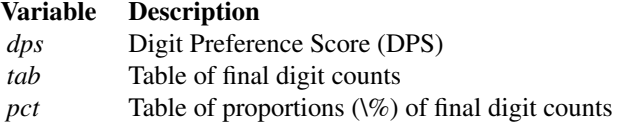

## Examples

```
# Digit preference test applied to anthropometric data from a single state
# from a DHS survey in a West African country
svy \leq -dp.ex01digitPreference(svy$wt, digits = 1)
```
dist.ex01 *Example dataset for distributions of variables and indices*

## Description

Anthropometric data from a SMART survey in Kabul, Afghanistan.

#### Usage

dist.ex01

## Format

A data frame with 873 observations and 11 variables

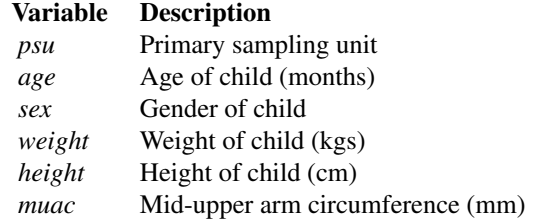

<span id="page-9-0"></span>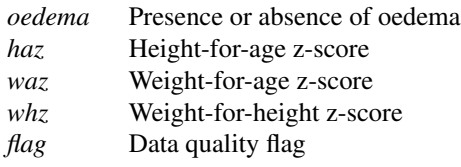

dp.ex01 *Example dataset for digit preference function*

## Description

Anthropometric data from a single state from a Demographic and Health Survey (DHS) of a West African country.

## Usage

dp.ex01

## Format

A data frame with 796 observations and 6 variables

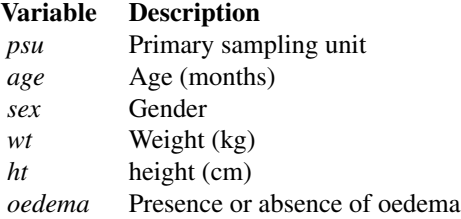

dp.ex02 *Example dataset for digit preference function*

## Description

Anthropometric data from a SMART survey in Kabul, Afghanistan in a comma-separated-value (CSV) file format. This is a survey of children aged 6-59 months old.

#### Usage

dp.ex02

#### <span id="page-10-0"></span> $flag.ex01$  11

## Format

A data frame with 873 observations and 7 variables

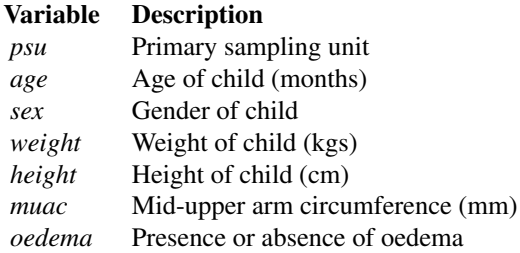

dp.ex03 *Example dataset for digit preference*

## Description

Anthropometric data for a sample of children living in a refugee camp in a West African country.

#### Usage

dp.ex03

## Format

A data frame with 374 observations and 6 variables

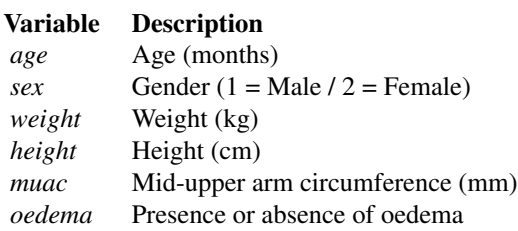

flag.ex01 *Example dataset for identifying outliers using flags*

## Description

Anthropometric data from a SMART survey in Sudan.

## <span id="page-11-0"></span>Usage

flag.ex01

#### Format

A data frame with 786 observations and 11 variables

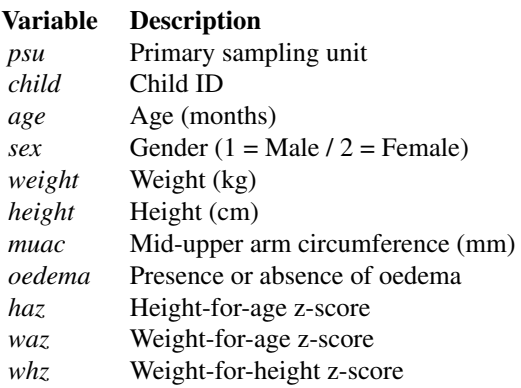

flag.ex02 *Example dataset for identifying outliers using flags*

## Description

Anthropometric data from a survey of children 11 years or older attending school in Ethiopia.

## Usage

flag.ex02

#### Format

A data.frame with 973 observations and 7 variables.

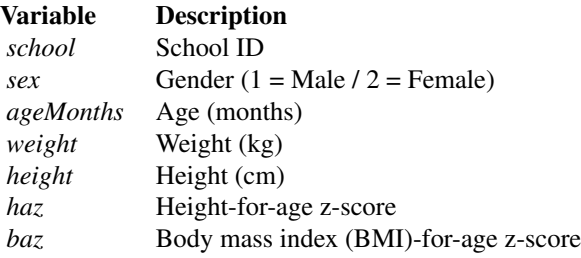

<span id="page-12-0"></span>

Anthropometric data from a national survey in Nigeria.

## Usage

flag.ex03

## Format

A data frame with 18330 observations and 10 variables

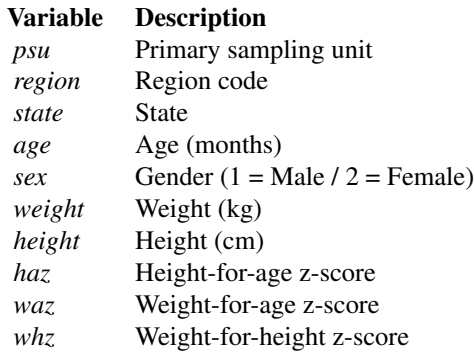

fullTable *Fill out a one-dimensional table to include a specified range of values*

## Description

Fill out a one-dimensional table to include a specified range of values

#### Usage

 $fullTable(x, values = min(x, na.rm = TRUE):max(x, na.rm = TRUE))$ 

## Arguments

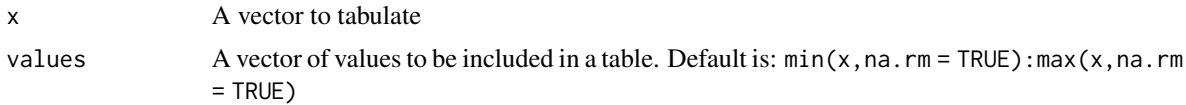

## Value

A table object including zero cells

#### Examples

```
# Generate some artificial data and then apply `fullTable()`
set.seed(0)
finalDigits \le sample(x = 0:9, size = 1000, replace = TRUE)
fullTable(finalDigits)
```
<span id="page-13-1"></span>

greensIndex *Green's Index of Dispersion*

#### Description

Implementation of the Green's Index of Dispersion by bootstrap. The sampling distribution of the Green's Index is not well described hence bootstrapping is used to test whether the distribution of cases across primary sampling units is random.

#### Usage

greensIndex(data, psu, case, replicates = 999)

## Arguments

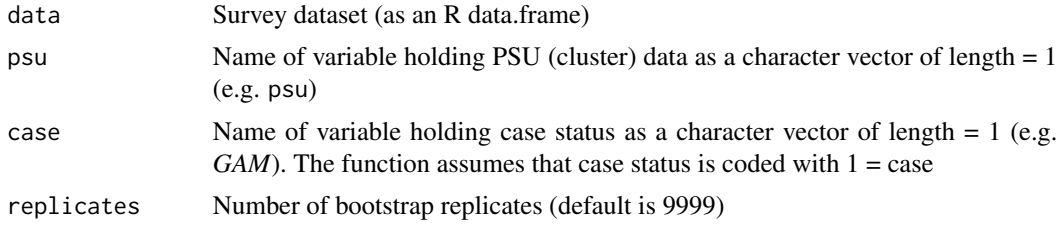

## Details

The value of Green's Index can range between  $-1/(n - 1)$  for maximum uniformity (specific to the dataset) and one for maximum clumping. The interpretation of Green's Index is straightforward:

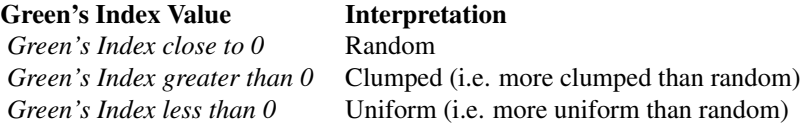

#### Value

A list of class GI with names:

<span id="page-13-0"></span>

#### <span id="page-14-0"></span>histNormal 15

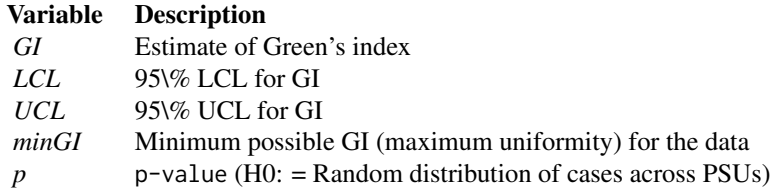

#### Examples

```
# Apply Green's Index using anthropometric data from a SMART survey in Sudan
# (flag.ex01)
svy <- flag.ex01
svy$flag <- 0
svy$flag <- ifelse(!is.na(svy$haz) & (svy$haz < -6 | svy$haz > 6),
                   svy$flag + 1, svy$flag)
svy$flag <- ifelse(!is.na(svy$whz) & (svy$whz < -5 | svy$whz > 5),
                   svy$flag + 2, svy$flag)
svy$flag <- ifelse(!is.na(svy$waz) & (svy$waz < -6 | svy$waz > 5),
                   svy$flag + 4, svy$flag)
svy \leq svy[svy$flag == 0, ]
svy$stunted <- ifelse(svy$haz < -2, 1, 2)
## set seed to 0 to replicate results
set.seed(0)
greensIndex(data = svy, psu = "psu", case = "stunted")
```
histNormal *Histogram with normal curve superimposed to help with "by-eye" assessments of normality of distribution*

#### Description

Histogram with normal curve superimposed to help with "by-eye" assessments of normality of distribution

#### Usage

```
histNormal(
  x,
  xlab = deparse(substitute(x)),
 ylab = "Frequency",
 main = deparse(substitute(x)),breaks = "Sturges",
 ylim = NULL
)
```
## <span id="page-15-0"></span>Arguments

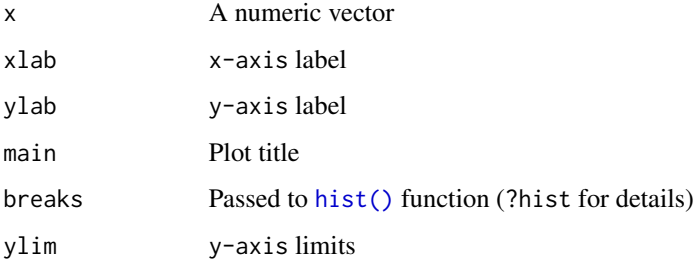

## Examples

```
# histNormal() with data from a SMART survey in Kabul, Afghanistan
# (dist.ex01)
svy <- dist.ex01
histNormal(svy$muac)
histNormal(svy$haz)
histNormal(svy$waz)
histNormal(svy$whz)
```
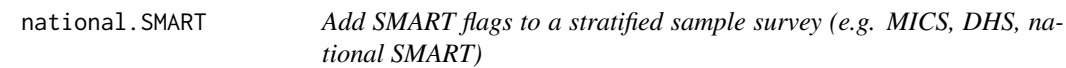

## Description

Add SMART flags to a stratified sample survey (e.g. MICS, DHS, national SMART)

## Usage

```
national.SMART(x, strata, indices = c("haz", "whz", "waz"))
```
#### Arguments

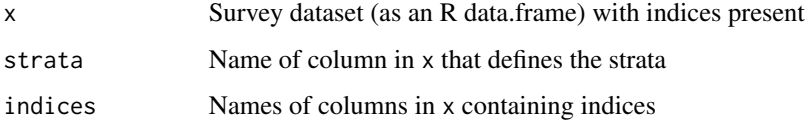

## Value

A data.frame with same structure as x with a flagSMART column added. This column is coded using sums of powers of two

#### <span id="page-16-0"></span>outliersMD 17

## Examples

```
# Use the national.SMART() function to flag indices from a national
# SMART survey in Nigeria (flag.ex03)
svy <- flag.ex03
svyFlagged <- national.SMART(x = svy, strata = "state")
# Exclude records with flagging codes relevant to whz:
svyFlagged <- svyFlagged[!(svyFlagged$flagSMART %in% c(2, 3, 6, 7)), ]
```
## outliersMD *Mahalanobis distance to detect bivariate outliers*

#### Description

Mahalanobis distance to detect bivariate outliers

#### Usage

outliersMD $(x, y, alpha = 0.001)$ 

#### Arguments

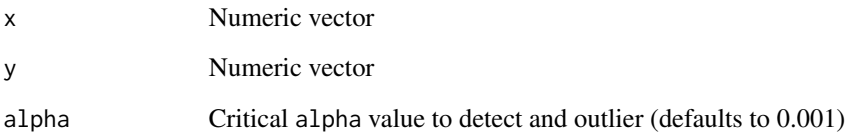

## Value

A logical vector (TRUE for an outlier at p < alpha)

```
# Use outliersMD() to detect outliers in an anthropometric data from
# a SMART survey from the Democratic Republic of Congo (sp.ex01)
svy <- sp.ex01
svy[outliersMD(svy$height,svy$weight), ]
```
<span id="page-17-0"></span>

IQR to detect univariate outliers

#### Usage

outliersUV(x, fence = 1.5)

#### Arguments

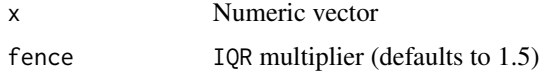

#### Value

A logical vector (TRUE for an outlier)

## Examples

```
# Use outliersUV() to detect univariate outliers in an anthropometric
# dataset from a SMART survey from Angola (rl.ex01)
svy \leq rl.ex01
svy[outliersUV(svy$muac), ]
```
plot.ageChildren *Plot helper function for* [ageChildren\(\)](#page-2-1) *function*

## Description

Plot helper function for [ageChildren\(\)](#page-2-1) function

## Usage

## S3 method for class 'ageChildren'  $plot(x, \ldots)$ 

## Arguments

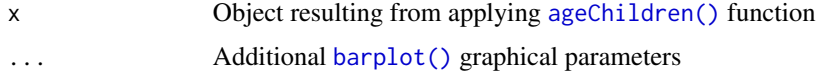

## <span id="page-18-0"></span>plot.ageHeaping 19

## Value

Bar plot comparing table of observed counts vs table of expected counts

#### Examples

```
# Plot Chi-Squared test for age of children in dp.ex02 sample dataset using
# an u5mr of 1 / 10,000 / day.
svy \leq dp.ex02ac <- ageChildren(svy$age, u5mr = 1)
plot(ac)
```
plot.ageHeaping [plot\(\)](#page-0-0) *helper functions for* [ageHeaping\(\)](#page-3-1) *functions*

## Description

[plot\(\)](#page-0-0) helper functions for [ageHeaping\(\)](#page-3-1) functions

## Usage

```
## S3 method for class 'ageHeaping'
plot(x, main = "", xlab = "Remainder", ylab = "Frequency", cex = 0.75, ...)
```
## Arguments

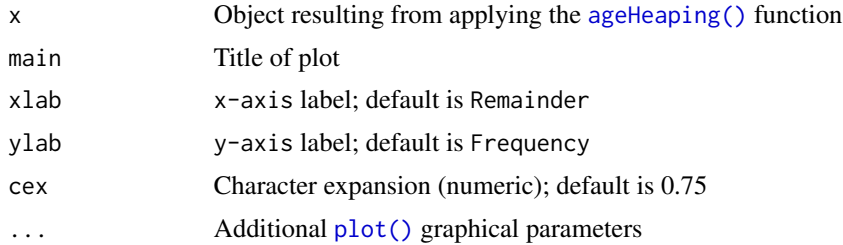

#### Value

Barplot of frequency of remainders of age when divided by a specified divisor

```
# Plot age heaping test results on SMART survey data in Kabul, Afghanistan
# (dp.ex02) using a divisor of 12
svy < - dp.ex02ah12 <- ageHeaping(svy$age)
plot(ah12)
```
<span id="page-19-0"></span>plot.digitPreference [plot\(\)](#page-0-0) *helper function for* [digitPreference\(\)](#page-7-1) *function*

#### Description

[plot\(\)](#page-0-0) helper function for [digitPreference\(\)](#page-7-1) function

#### Usage

```
## S3 method for class 'digitPreference'
plot(x, main = "", xlab = "Final Digit", ylab = "Frequency", cex = 0.75, ...)
```
#### Arguments

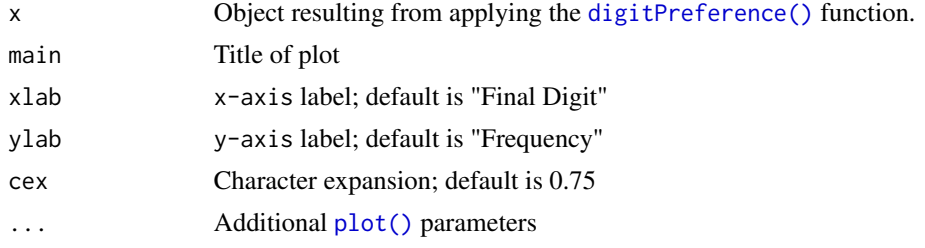

#### Value

Plotted output of [digitPreference\(\)](#page-7-1) function comparing the frequencies of the various final digits

#### Examples

```
# Plot output of digit preference test applied to anthropometric data from a
# single state from a DHS survey in a West African country
svy \leq dp.ex01digitPreference(svy$wt, digits = 1)
plot(digitPreference(svy$wt, digits = 1))
```
print.ageChildren [print\(\)](#page-0-0) *helper function for* [ageChildren\(\)](#page-2-1) *function*

#### Description

[print\(\)](#page-0-0) helper function for [ageChildren\(\)](#page-2-1) function

#### Usage

```
## S3 method for class 'ageChildren'
print(x, \ldots)
```
## <span id="page-20-0"></span>print.ageHeaping 21

#### Arguments

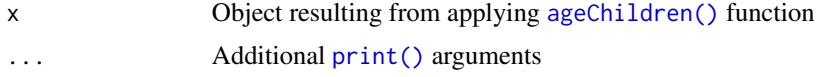

#### Value

Printed output of [ageChildren\(\)](#page-2-1) function

#### Examples

```
# Print Chi-Squared test for age of children in dp.ex02 sample dataset using
# an u5mr of 1 / 10,000 / day.
svy \leq dp.ex02ac <- ageChildren(svy$age, u5mr = 1)
print(ac)
```
print.ageHeaping [print\(\)](#page-0-0) *helper functions for* [ageHeaping\(\)](#page-3-1) *functions*

#### Description

[print\(\)](#page-0-0) helper functions for [ageHeaping\(\)](#page-3-1) functions

#### Usage

```
## S3 method for class 'ageHeaping'
print(x, \ldots)
```
#### Arguments

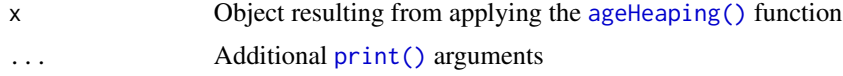

#### Value

Printed output of the [ageHeaping\(\)](#page-3-1) function

```
# Print age heaping test on SMART survey data in Kabul, Afghanistan (dp.ex02)
# using a divisor of 12
svy \leq dp.ex02ah12 <- ageHeaping(svy$age)
print(ah12)
```
<span id="page-21-0"></span>print.ageRatioTest [print\(\)](#page-0-0) *helper function for* [ageRatioTest\(\)](#page-4-1) *function*

#### Description

[print\(\)](#page-0-0) helper function for [ageRatioTest\(\)](#page-4-1) function

#### Usage

```
## S3 method for class 'ageRatioTest'
print(x, \ldots)
```
## Arguments

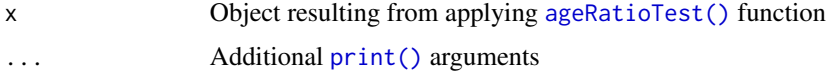

#### Value

Printed output of [ageRatioTest\(\)](#page-4-1) function

## Examples

```
# Print age-ratio test results for survey dataset from Kabul, Afghanistan (dp.ex02)
svy < - dp.ex02print(ageRatioTest(svy$age, ratio = 0.85))
```
print.digitPreference [print\(\)](#page-0-0) *helper function for* [digitPreference\(\)](#page-7-1) *function*

## Description

[print\(\)](#page-0-0) helper function for [digitPreference\(\)](#page-7-1) function

## Usage

```
## S3 method for class 'digitPreference'
print(x, \ldots)
```
#### Arguments

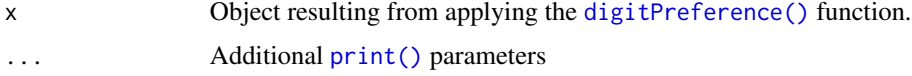

#### <span id="page-22-0"></span>print.greensIndex 23

#### Value

Printed output of [digitPreference\(\)](#page-7-1) function

#### Examples

```
# Print output of digit preference test applied to anthropometric data from a
#single state from a DHS survey in a West African country
svy \leq -dp.ex01print(digitPreference(svy$wt, digits = 1))
```
print.greensIndex [print\(\)](#page-0-0) *helper function for* print.greensIndex() *function*

## Description

[print\(\)](#page-0-0) helper function for print.greensIndex() function

#### Usage

```
## S3 method for class 'greensIndex'
print(x, \ldots)
```
#### Arguments

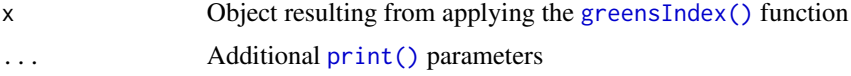

#### Value

Printed output of [greensIndex\(\)](#page-13-1) function

```
# Apply Green's Index using anthropometric data from a SMART survey in Sudan
# (flag.ex01)
svy <- flag.ex01
svy$flag <- 0
svy$flag <- ifelse(!is.na(svy$haz) & (svy$haz < -6 | svy$haz > 6), svy$flag + 1, svy$flag)
svy$flag <- ifelse(!is.na(svy$whz) & (svy$whz < -5 | svy$whz > 5), svy$flag + 2, svy$flag)
svy$flag <- ifelse(!is.na(svy$waz) & (svy$waz < -6 | svy$waz > 5), svy$flag + 4, svy$flag)
svy \leq svy[svy$flag == 0, ]
svy$stunted <- ifelse(svy$haz < -2, 1, 2)
gi \leq-greensIndex(data = svy, psu = "psu", case = "stunted")print(gi)
```
<span id="page-23-0"></span>print.sexRatioTest [print\(\)](#page-0-0) *helper function for* [sexRatioTest\(\)](#page-26-1) *function*

#### Description

[print\(\)](#page-0-0) helper function for [sexRatioTest\(\)](#page-26-1) function

## Usage

```
## S3 method for class 'sexRatioTest'
print(x, \ldots)
```
## Arguments

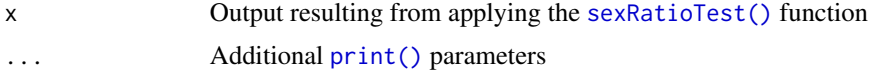

#### Value

Printed output of [sexRatioTest\(\)](#page-26-1) function

#### Examples

```
# Use sexRatioTest() on household roster data from a survey in Tanzania
# (as.ex01) and census data of Tanzania extracted from Wolfram|Alpha knowledge
# engine (as.ex02)
svy \leq -as.ex01ref <- as.ex02
censusM <- sum(ref$Males)
censusF <- sum(ref$Females)
srt <- sexRatioTest(svy$sex, codes = c(1, 2), pop = c(censusM, censusF))
print(srt)
```
print.skewKurt [print\(\)](#page-0-0) *helper function for* [skewKurt\(\)](#page-27-1) *function*

#### Description

[print\(\)](#page-0-0) helper function for [skewKurt\(\)](#page-27-1) function

#### Usage

```
## S3 method for class 'skewKurt'
print(x, \ldots)
```
## <span id="page-24-0"></span>pyramid.plot 25

#### Arguments

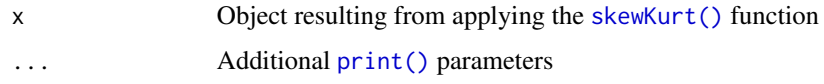

#### Value

Printed output of [skewKurt\(\)](#page-27-1) function

## Examples

```
# Use skewKurt() on an anthropometric data from a SMART survey in
# Kabul, Afghanistan (dist.ex01)
svy <- dist.ex01
sk <- skewKurt(svy$muac)
print(sk)
```
pyramid.plot *Pyramid plot function for creating population pyramids.*

#### Description

Pyramid plot function for creating population pyramids.

#### Usage

```
pyramid.plot(
 x,
 g,
 main = paste("Pyramid plot of", deparse(substitute(x)), "by", deparse(substitute(g))),xlab = paste(deparse(substitute(g)), "(", levels(as.factor(g))[1], "/",
   levels(as.factor(g))[2], ")"),
 ylab = deparse(substitute(x)),
 col = "white",...
\mathcal{L}
```
#### Arguments

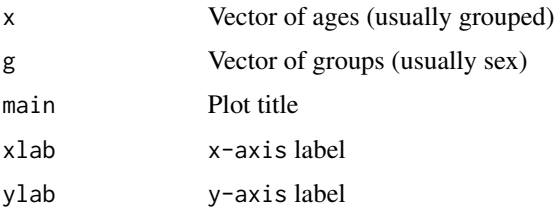

<span id="page-25-0"></span>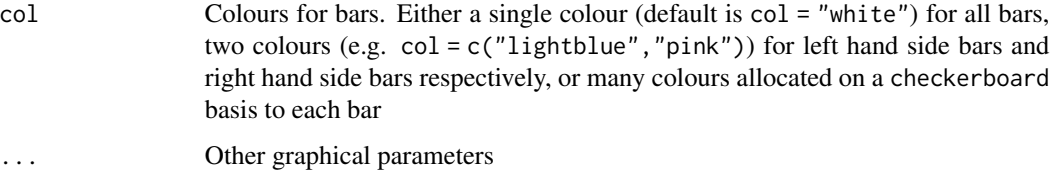

## Value

A table of x by g (invisible)

## Examples

```
# Use pyramid.plot() on anthropometric data from a SMART survey in
# Kabul, Afghanistan (dp.ex02)
svy < - dp.ex02pyramid.plot(svy$age, svy$sex)
```
qqNormalPlot *Normal quantile-quantile plot*

## **Description**

Normal quantile-quantile plot

## Usage

```
qqNormalPlot(x)
```
#### Arguments

x A numeric vector

```
# qqNormalPlot() with data from a SMART survey in Kabul, Afghanistan
# (dist.ex01)
svy <- dist.ex01
qqNormalPlot(svy$muac)
qqNormalPlot(svy$haz)
qqNormalPlot(svy$waz)
qqNormalPlot(svy$whz)
```
<span id="page-26-0"></span>

Anthropometric data from a SMART survey in Angola.

## Usage

rl.ex01

## Format

A data frame with 906 observations and 6 variables

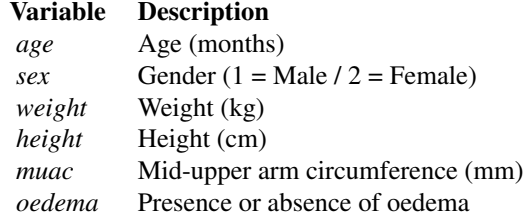

<span id="page-26-1"></span>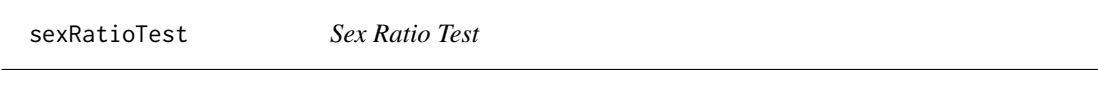

## Description

Sex Ratio Test

## Usage

```
sexRatioTest(sex, codes = c(1, 2), pop = c(1, 1))
```
## Arguments

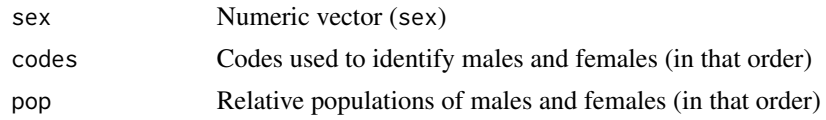

## Value

A list of class "sexRatioTest" with:

<span id="page-27-0"></span>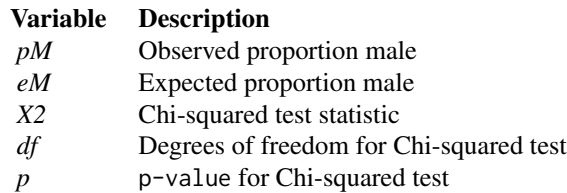

## Examples

```
# Use sexRatioTest() on household roster data from a survey in Tanzania
# (as.ex01) and census data of Tanzania extracted from Wolfram|Alpha knowledge
# engine (as.ex02)
svy <- as.ex01
ref <- as.ex02
censusM <- sum(ref$Males)
censusF <- sum(ref$Females)
sexRatioTest(svy$sex, codes = c(1, 2), pop = c(censusM, censusF))
```
<span id="page-27-1"></span>skewKurt *Skew and kurtosis*

## Description

Skew and kurtosis

## Usage

skewKurt(x)

#### Arguments

x Numeric vector

#### Value

A list of class "skewKurt" with:

#### Variable Description

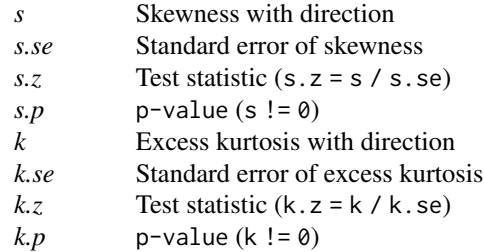

#### <span id="page-28-0"></span> $sp.exO2$  29

## Examples

```
# Use skewKurt() on an anthropometric data from a SMART survey in
# Kabul, Afghanistan (dist.ex01)
svy <- dist.ex01
skewKurt(svy$muac)
```
sp.ex01 *Example dataset for using scatterplots to identify outliers*

#### Description

Anthropometric data from a SMART survey in the Democratic Republic of Congo.

#### Usage

sp.ex01

#### Format

A data frame with 895 observations and 6 variables

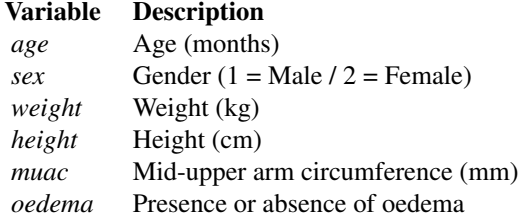

sp.ex02 *Example dataset for using scatterplots to identify outliers*

## Description

Anthropometric data from a survey of school-age (i.e., between 5 and 15 years) children from Pakistan

#### Usage

sp.ex02

#### Format

A data frame with 849 observations and 9 variables

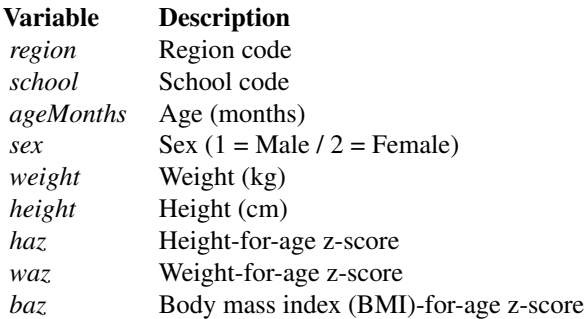

# <span id="page-30-0"></span>Index

∗ datasets ah.ex01, [5](#page-4-0) as.ex01, [6](#page-5-0) as.ex02, [7](#page-6-0) dist.ex01, [9](#page-8-0) dp.ex01, [10](#page-9-0) dp.ex02, [10](#page-9-0) dp.ex03, [11](#page-10-0) flag.ex01, [11](#page-10-0) flag.ex02, [12](#page-11-0) flag.ex03, [13](#page-12-0) rl.ex01, [27](#page-26-0) sp.ex01, [29](#page-28-0) sp.ex02, [29](#page-28-0) ageChildren, [3](#page-2-0) ageChildren(), *[18](#page-17-0)*, *[20,](#page-19-0) [21](#page-20-0)* ageHeaping, [4](#page-3-0) ageHeaping(), *[19](#page-18-0)*, *[21](#page-20-0)* ageRatioTest, [5](#page-4-0) ageRatioTest(), *[22](#page-21-0)* ah.ex01, [5](#page-4-0) as.ex01, [6](#page-5-0) as.ex02, [7](#page-6-0) barplot(), *[18](#page-17-0)* bbw::recode(), *[3](#page-2-0)* boxText, [7](#page-6-0) digitPreference, [8](#page-7-0) digitPreference(), *[8](#page-7-0)*, *[20](#page-19-0)*, *[22,](#page-21-0) [23](#page-22-0)* dist.ex01, [9](#page-8-0) dp.ex01, [10](#page-9-0) dp.ex02, [10](#page-9-0) dp.ex03, [11](#page-10-0) flag.ex01, [11](#page-10-0) flag.ex02, [12](#page-11-0) flag.ex03, [13](#page-12-0)

fullTable, [13](#page-12-0)

greensIndex, [14](#page-13-0) greensIndex(), *[23](#page-22-0)* hist(), *[16](#page-15-0)* histNormal, [15](#page-14-0) national.SMART, [16](#page-15-0) outliersMD, [17](#page-16-0) outliersUV, [18](#page-17-0) plot(), *[19,](#page-18-0) [20](#page-19-0)* plot.ageChildren, [18](#page-17-0) plot.ageHeaping, [19](#page-18-0) plot.digitPreference, [20](#page-19-0) print(), *[20](#page-19-0)[–25](#page-24-0)* print.ageChildren, [20](#page-19-0) print.ageHeaping, [21](#page-20-0) print.ageRatioTest, [22](#page-21-0) print.digitPreference, [22](#page-21-0) print.greensIndex, [23](#page-22-0) print.sexRatioTest, [24](#page-23-0) print.skewKurt, [24](#page-23-0) pyramid.plot, [25](#page-24-0)

qqNormalPlot, [26](#page-25-0)

rl.ex01, [27](#page-26-0)

sexRatioTest, [27](#page-26-0) sexRatioTest(), *[24](#page-23-0)* skewKurt, [28](#page-27-0) skewKurt(), *[24,](#page-23-0) [25](#page-24-0)* sp.ex01, [29](#page-28-0) sp.ex02, [29](#page-28-0)